# **Spark**

# **Alan Sussman, Department of Computer Science**

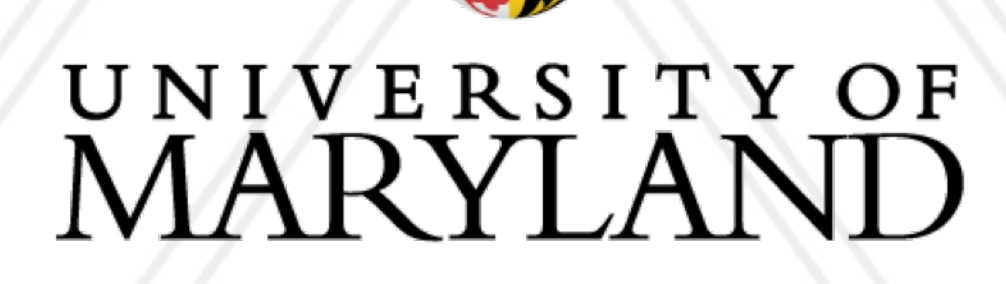

M

#### **Introduction to Parallel Computing (CMSC416)**

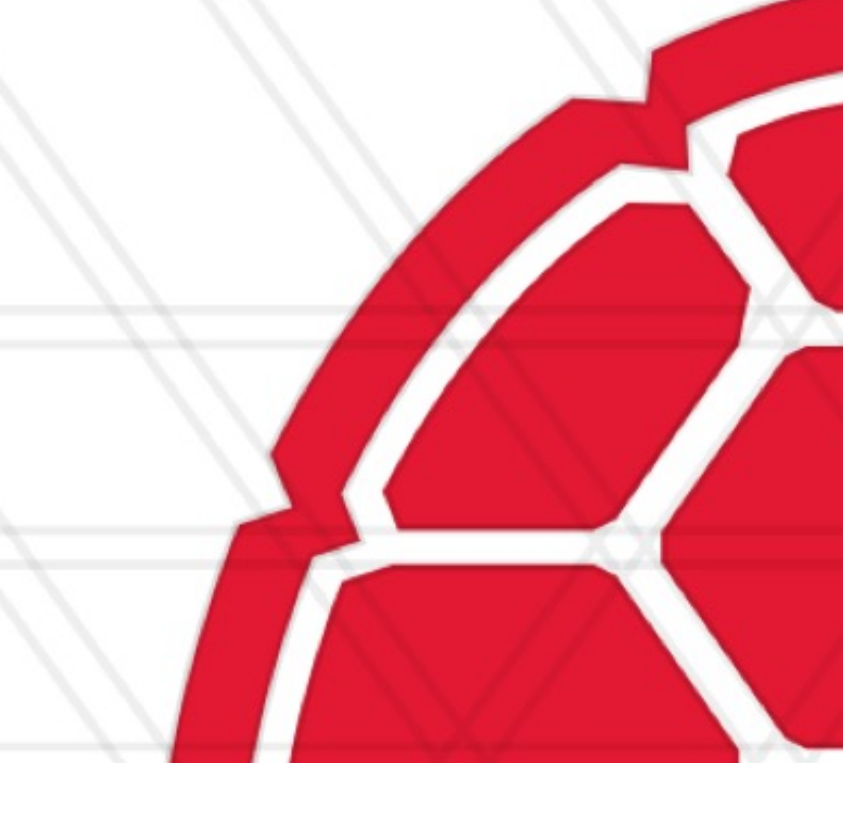

**With thanks to D. Wheeler (GMU), T. Yang (UCSB) and Apache documentation**

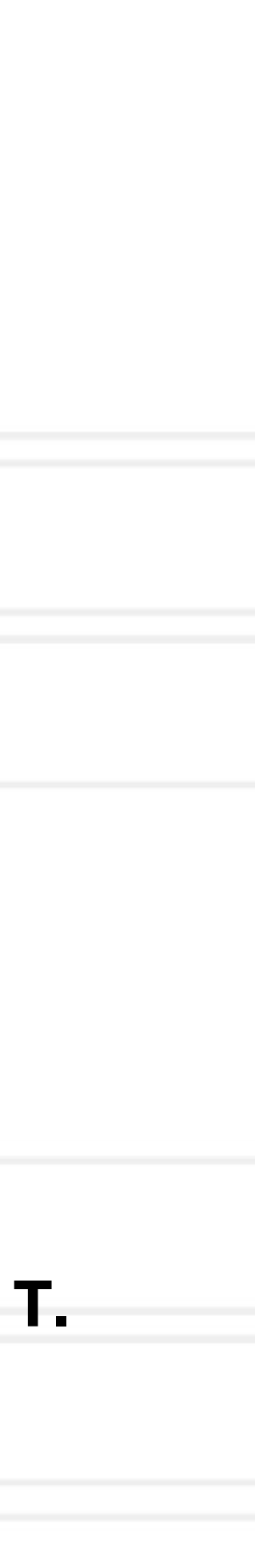

#### **Announcements**

• Assignment 4 due Tuesday, May 2

• Questions?

- Project 3 grades posted
	- Ask TAs if you have questions about the grading
- 3rd quiz will be last week of class start Tuesday or Wednesday?

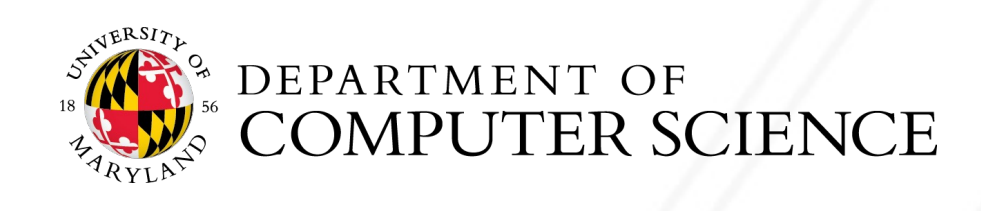

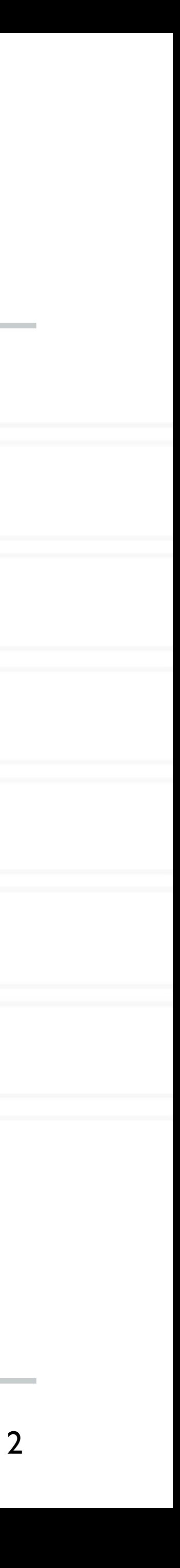

## **Apache Spark**

# • Processing engine; instead of just "map" and "reduce", defines a large set

- of *operations* (transformations & actions)
	- Operations can be arbitrarily combined in any order
- Open source software
- Supports Java, Scala and Python
- Key construct: Resilient Distributed Dataset (RDD)

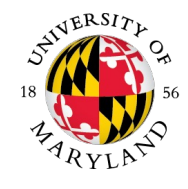

## **Resilient Distributed Dataset (RDD)**

- An **RDD** is a fault-tolerant collection of elements that can be operated on in parallel
- RDDs represent data or transformations on data
- Two ways to create RDDs: *parallelizing* an existing collection in your driver program, or referencing a dataset in an external storage system, such as a shared filesystem, HDFS, HBase, or any data source offering a Hadoop InputFormat
	- or by transforming other RDDs (you can stack RDDs)
- Actions can be applied to RDDs; actions force computations and return values
- Lazy evaluation: Nothing computed until an action requires it
- RDDs are best suited for applications that apply the same operation to all elements of a dataset
	- Less suitable for applications that make asynchronous fine-grained updates to shared state

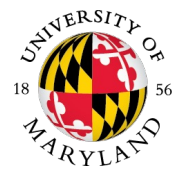

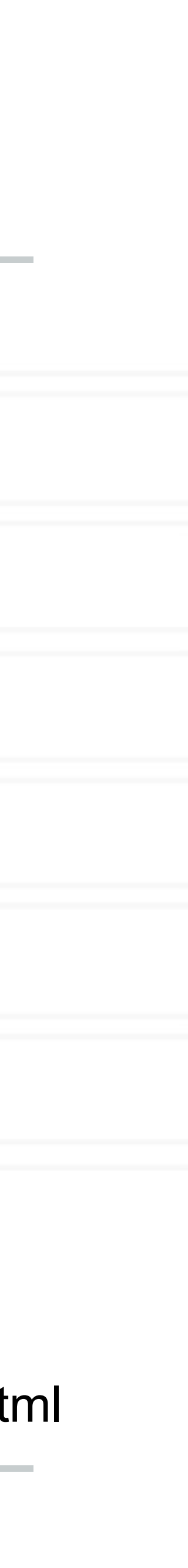

### **Spark example #1 (Scala)**

// "sc" is a "Spark context" – this transforms the file into an RDD val textFile = sc.textFile("README.md")

// Return number of items (lines) in this RDD; count() is an action textFile.count()

// Length of line with most words. Reduce is an action. textFile.map(line  $\Rightarrow$  line.split(" ").size).reduce((a, b)  $\Rightarrow$  if (a > b) a else b)

// Demo filtering. Filter is a transform. By itself this does no real work val linesWithSpark = textFile.filter(line => line.contains("Spark"))

// Word count – traditional map-reduce. collect() is an action val wordCounts = textFile.flatMap(line => line.split("")).map(word => (word, 1)).reduceByKey((a, b) => a + b)

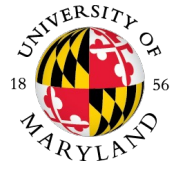

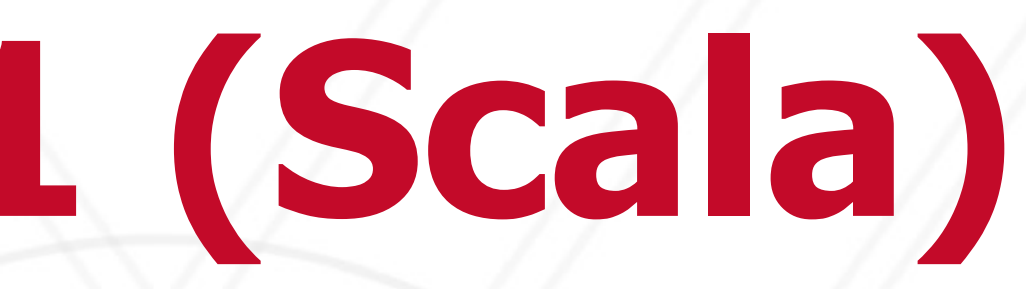

wordCounts.collect() https://spark.apache.org/docs/latest/quick-start.html

// Demo chaining – how many lines contain "Spark"? count() is an action. textFile.filter(line => line.contains("Spark")).count()

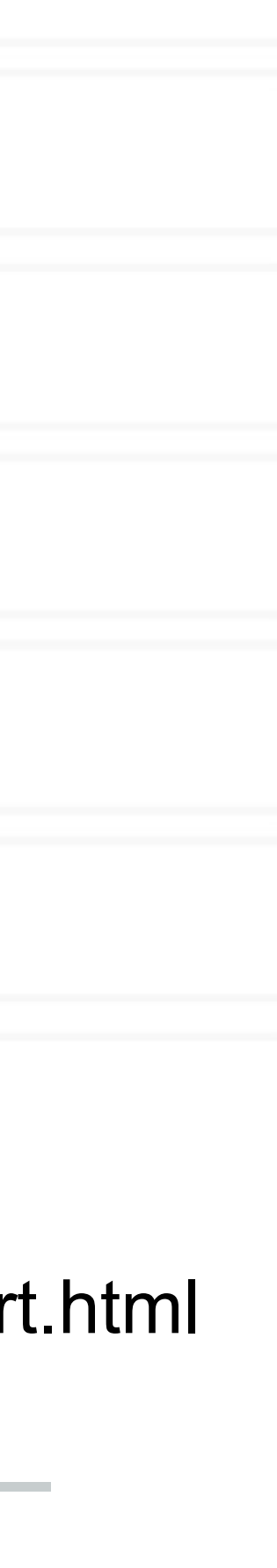

## **Spark example #2 (Python)**

# Estimate π (compute-intensive task).

# Pick random points in the unit square ((0, 0) to (1,1)),

def sample(p):  $x, y = random()$ , random() return 1 if  $x*x + y*y < 1$  else 0

count = spark.parallelize(range(0, NUM\_SAMPLES)).map(sample)\  $. reduce(lambda a, b: a + b)$ 

print "Pi is roughly %f" % (4.0 \* count / NUM\_SAMPLES)

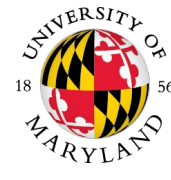

# See how many fall in the unit circle. The fraction should be π / 4

# Note that "parallelize" method creates an RDD

https://spark.apache.org/docs/latest/quick-start.html

#### **Parallelized Collections**

• Parallelized collections are created by calling SparkContext's *parallelize* method on an existing iterable or collection in your driver program, for Python (similar idea for

• Important parameter for parallel collections is the number of *partitions* to cut the

- Scala or Java)
- dataset into
	- Spark will run one task for each partition of the cluster
	- Typically you want 2-4 partitions for each CPU/core in your cluster
	- Spark tries to set the number of partitions automatically based on your cluster
	- But you can also set it manually by passing it as a second parameter to *parallelize*

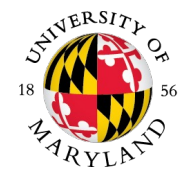

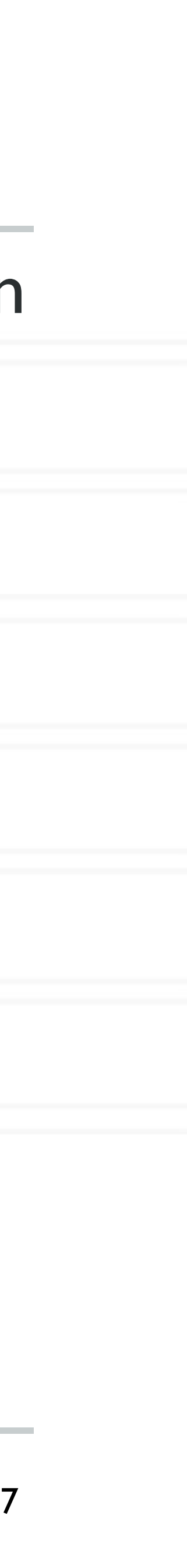

#### **Spark Architecture**

Spark Architecture

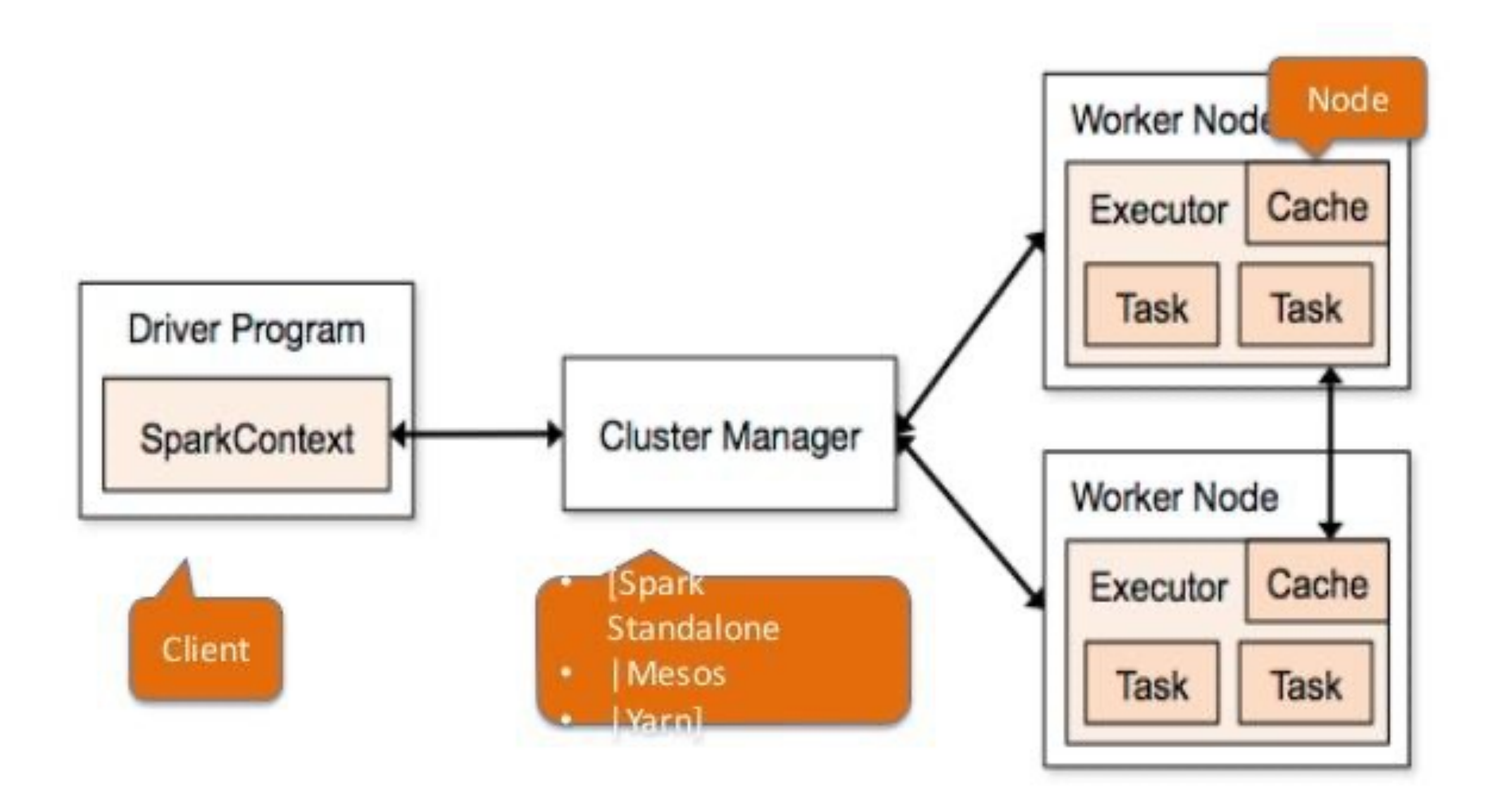

01/06/15

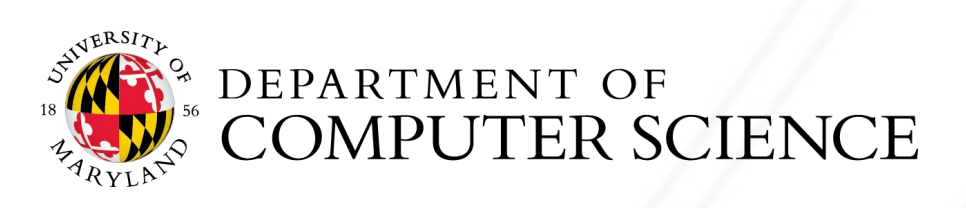

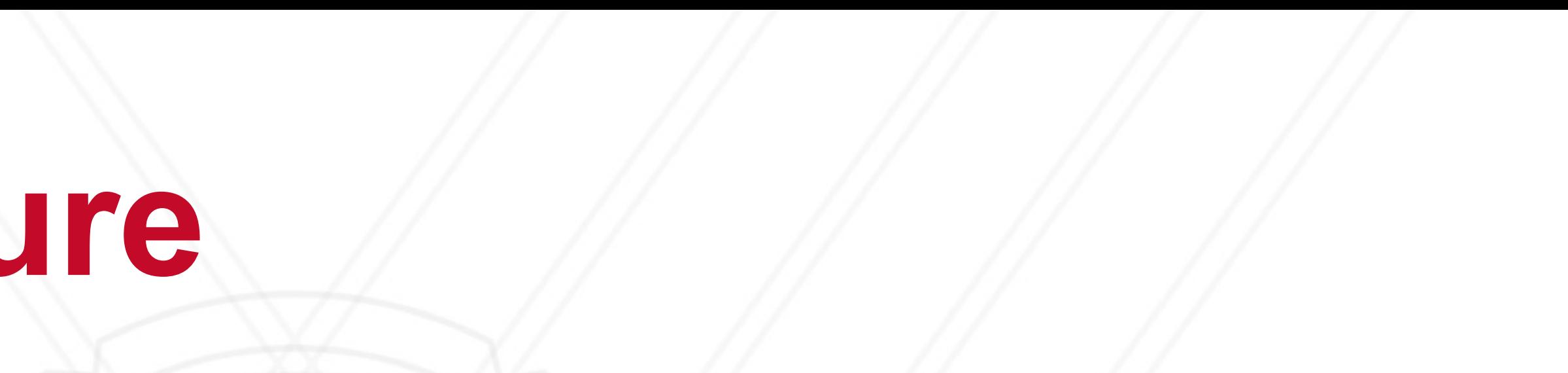

Creative Common, BY, SA, NC

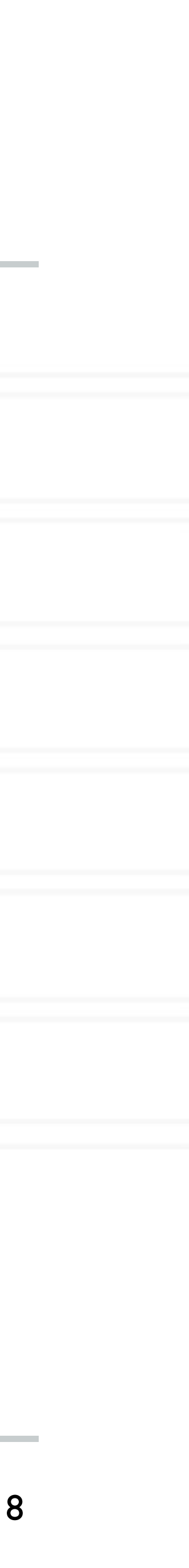

#### **Spark Components**

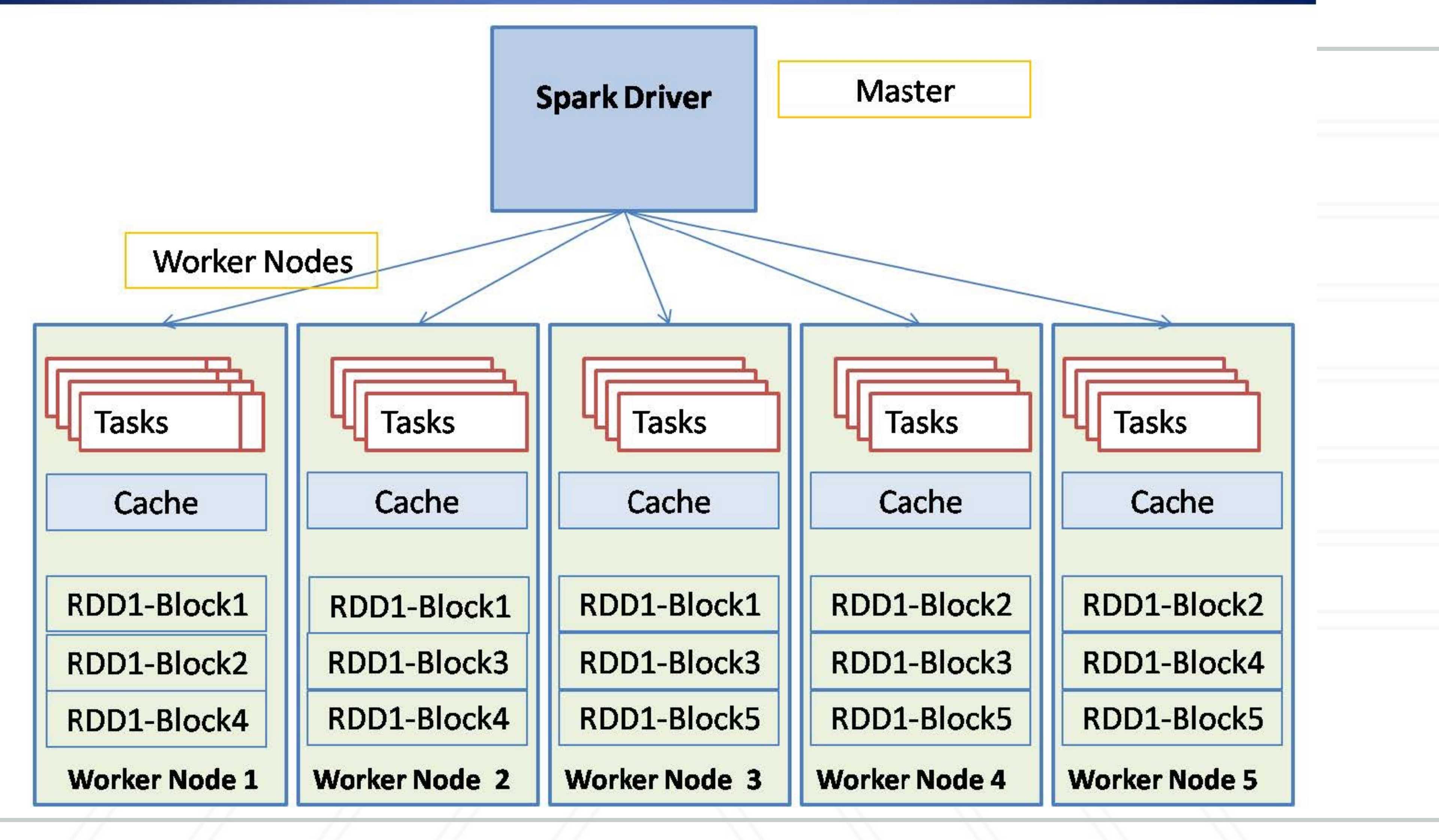

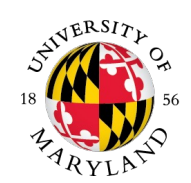

**EXECUTED SEPARTMENT OF COMPUTER SCIENCE** 

Alan Sussman & Abhinav Bhatele (CMSC416) 9

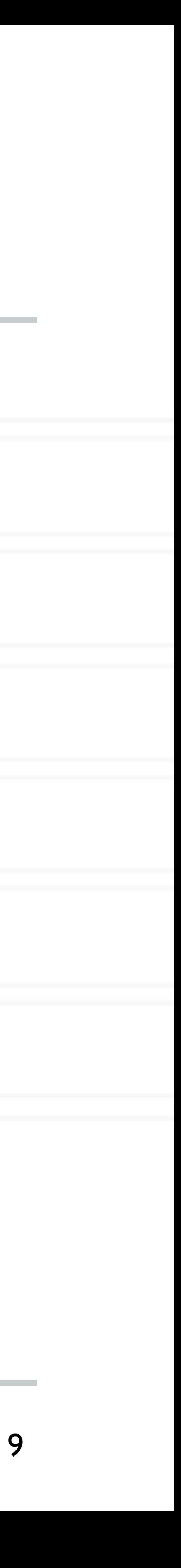

### **Under the Hood**

- General task graphs
- Automatically pipelines functions
- Data locality aware
- Partitioning aware to avoid shuffles

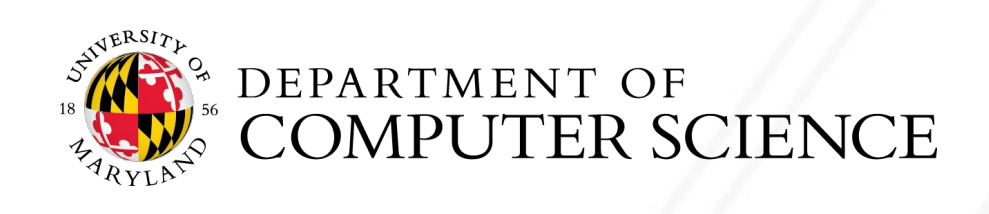

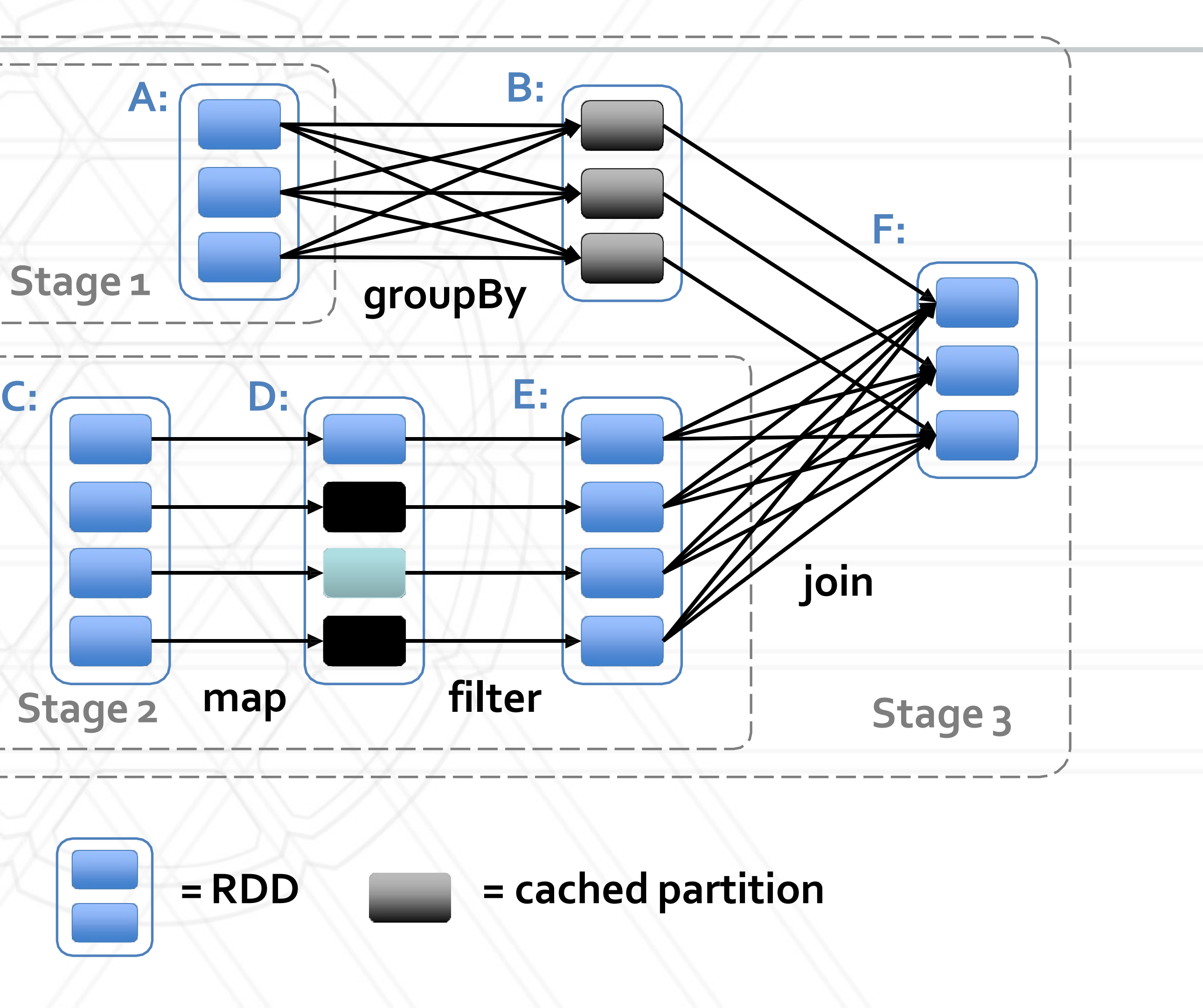

### **Spark transformations**

• **map**(func): Return a new distributed dataset formed by passing each element of the

• **flatmap**(func): Similar to map, but each input item can be mapped to 0 or more

Alan Sussman & Abhinav Bhatele (CMSC416) https://spark.apache.org/docs/latest/rdd-programming-guide.html

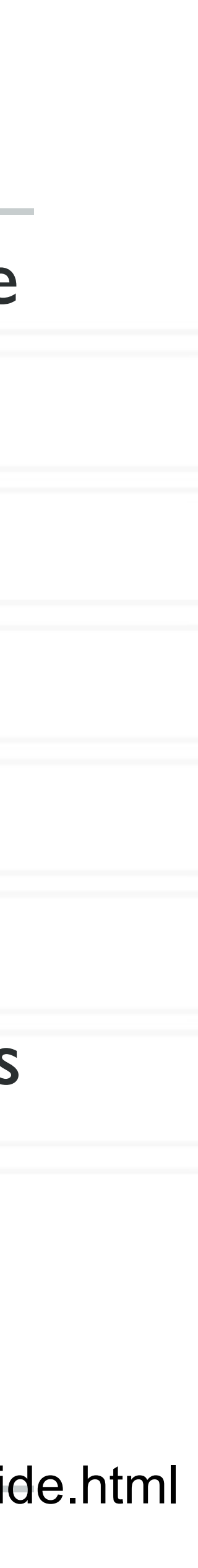

- source through a function func
- output items (so *func* should return a Seq rather than a single item)
- **filter**(func): Return a new dataset formed by selecting those elements of the source on which func returns true
- in the source dataset and the argument.
- elements in the source dataset and the argument.

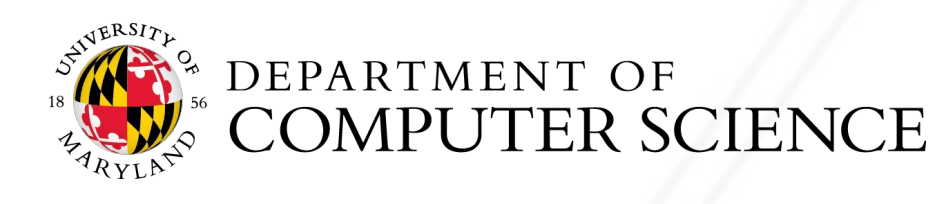

• **union**(otherDataset): Return a new dataset that contains the union of the elements

• **intersection**(otherDataset): Return a new RDD that contains the intersection of

### **Spark transformations**

- **distinct**([numTasks])): Return a new dataset that contains the distinct elements of the source dataset
- **join**(otherDataset, [numTasks]): When called on datasets of type (K, V) and (K, W), returns a dataset of (K, (V, W)) pairs with all pairs of elements for each key. Outer joins are supported through leftOuterJoin, rightOuterJoin, and fullOuterJoin.
- **cogroup**(*otherDataset*, [*numPartitions*]): When called on datasets of type (K, V) and (K, W), returns a dataset of (K, (Iterable<V>, Iterable<W>)) tuples. This operation is also called groupWith.

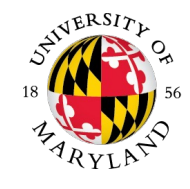

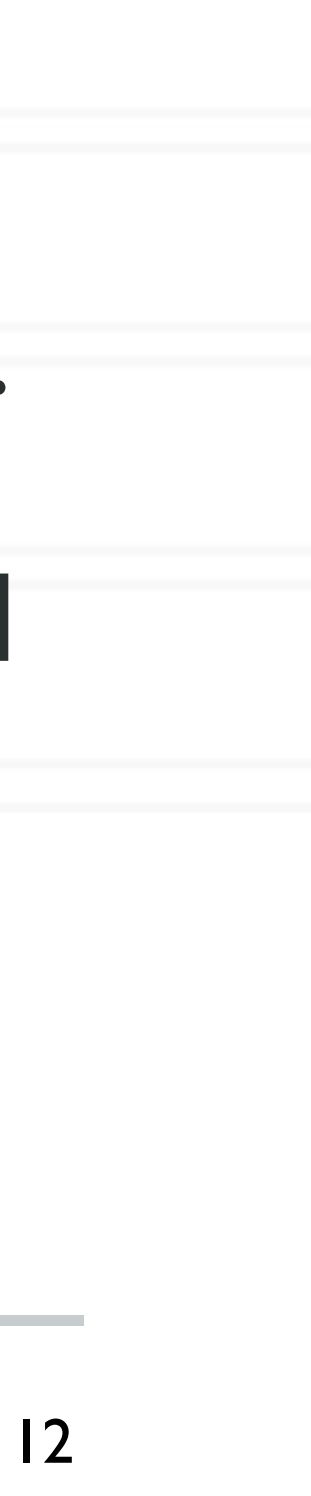

Like in **groupByKey**, the number of reduce tasks is configurable through an optional second argument.

- **groupByKey**([numPartitions]): When called on a dataset of (K, V) pairs, returns a dataset of (K, Iterable<V>) pairs.
	- **Note:** If you are grouping in order to perform an aggregation (such as a sum or average) over each key, using **reduceByKey** or **aggregateByKey** will yield much better performance
	- **Note:** By default, the level of parallelism in the output depends on the number of partitions of the parent RDD. You can pass an optional numPartitions argument to set a different number of tasks
- **reduceByKey**(func, [numPartitions]): When called on a dataset of (K, V) pairs, returns a dataset of (K, V) pairs where the values for each key are aggregated using the given reduce function *func*, which must be of type  $(V, V)$  => V.
	-

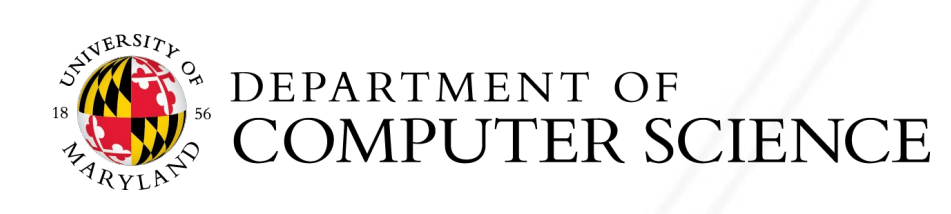

## **Spark transformations**

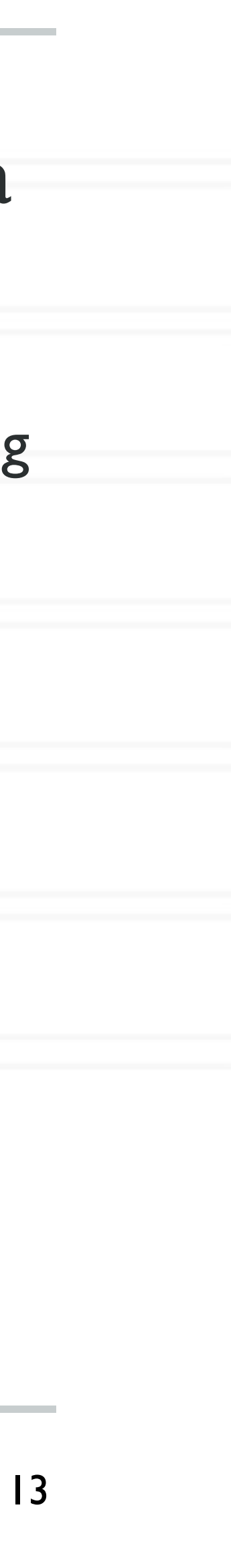

## **Spark transformations**

• **aggregateByKey**(zeroValue)(seqOp, combOp, [numPartitions]): When called on a dataset of (K, V) pairs, returns a dataset of (K, U) pairs where the values for each key are aggregated using the given combine functions and a neutral "zero" value.

• Allows an aggregated value type that is different from the input value type, while avoiding unnecessary

• Like in **groupByKey**, the number of reduce tasks is configurable through an optional second argument.

- - allocations
	-
- 
- And a lot more …

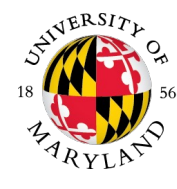

• **sortByKey**([ascending], [numPartitions]): When called on a dataset of (K, V) pairs where K implements Ordered, returns a dataset of (K, V) pairs sorted by keys in ascending or descending order, as specified in the boolean ascending argument.

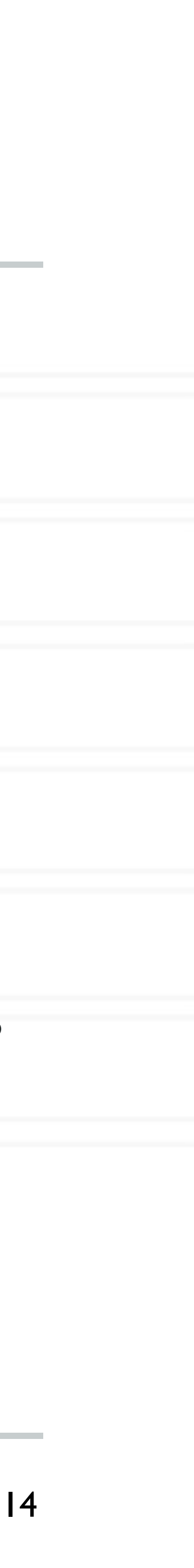

# **Sample Spark Actions**

- **reduce**(func): Aggregate the elements of the dataset using a function func (which takes two arguments and returns one)
	- The function should be commutative and associative so that it can be computed correctly in parallel
- **collect**(): Return all the elements of the dataset as an array at the driver program. This is usually useful after a filter or other operation that returns a sufficiently small subset of the data.
- **count**(): Return the number of elements in the dataset
- <sup>•</sup> take(n): Ret **Actions cause calculations to be performed;** t. Luurys up razy cvaruation, Jd-programming-guide.html *Actions* **cause calculations to be performed;** *transformations* **just set things up (lazy evaluation)**

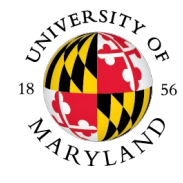

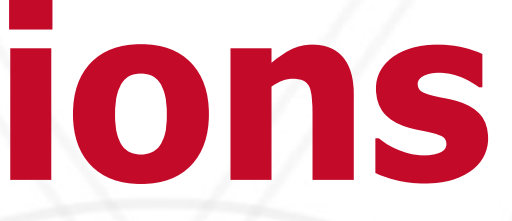

- RDDs automatically recover from node failure, with no assistance from user
- You can explicitly persist (cache) an RDD
- that dataset (or datasets derived from it)
- Allows future actions to be much faster (often >10x).
- memory on the nodes.
- originally created it
- Can choose storage level (MEMORY\_ONLY, DISK\_ONLY, MEMORY\_AND\_DISK, etc.)
	- Default is MEMORY\_ONLY
- Can manually call unpersist()
	- Otherwise cache is managed by Spark with an LRU policy

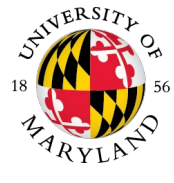

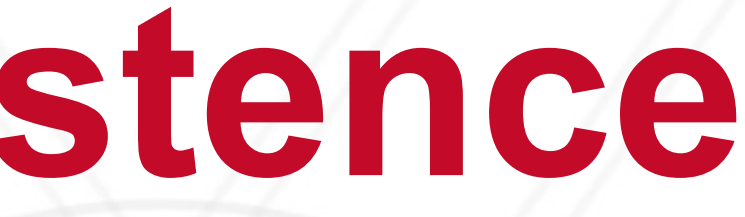

When you persist an RDD, each node stores any partitions of it that it computes in memory and reuses them in other actions on

### **Spark – RDD Persistence**

• Mark RDD to be persisted using the persist() or cache() methods on it. The first time it is computed in an action, it will be kept in

Cache is fault-tolerant – if any partition of an RDD is lost, it will automatically be recomputed using the transformations that

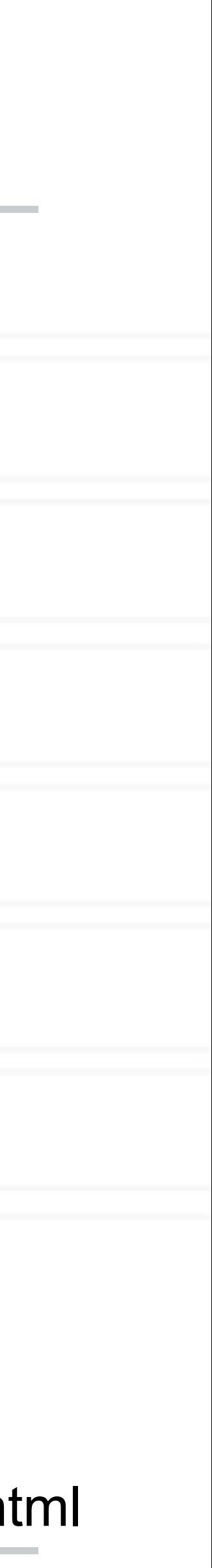

## **Spark Example #3 (Python)**

# Logistic Regression - iterative machine learning algorithm<br># Find best hyperplane that separates two sets of points in a # multi-dimensional feature space. Applies MapReduce operation # repeatedly to the same dataset, so it benefits greatly # from caching the input in RAM

points = spark.textFile(...).map(parsePoint).cache()

 $w =$  numpy.random.ranf(size = D) # current separating plane

for i in range(ITERATIONS):

 $gradient = pointsmap($ 

lambda p:  $(1 / (1 + \exp(-p.y*(w.dot(p.x)))) - 1) * p.y * p.x$ 

). reduce(lambda  $a, b: a + b$ )

 $w =$  gradient

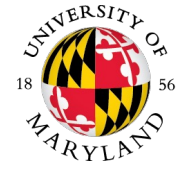

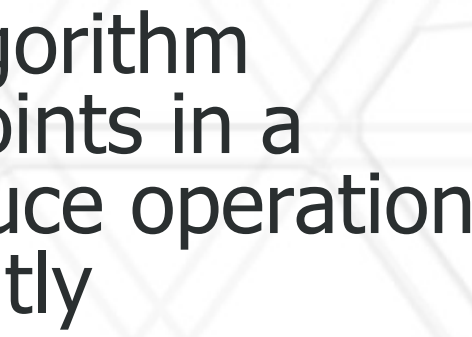

print "Final separating plane: %s" % w https://spark.apache.org/docs/latest/quick-start.html

- // Same thing in Scala
- val points = spark.textFile $(...)$ .map(parsePoint).c
- var  $w = Vector.random(D)$  // current separating
- for  $(i < -1$  to ITERATIONS)  $\{$ 
	- val gradient = points.map( $p = > 0$ 
		- $(1 / (1 + \exp(-p.y*(w \cdot \text{dot } p.x))) 1) * p.y * p$
	- $)$ .reduce $($  +  $)$
	- $w =$  gradient

## **Spark Example #3 (Scala)**

}

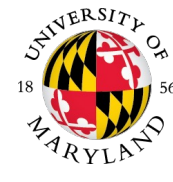

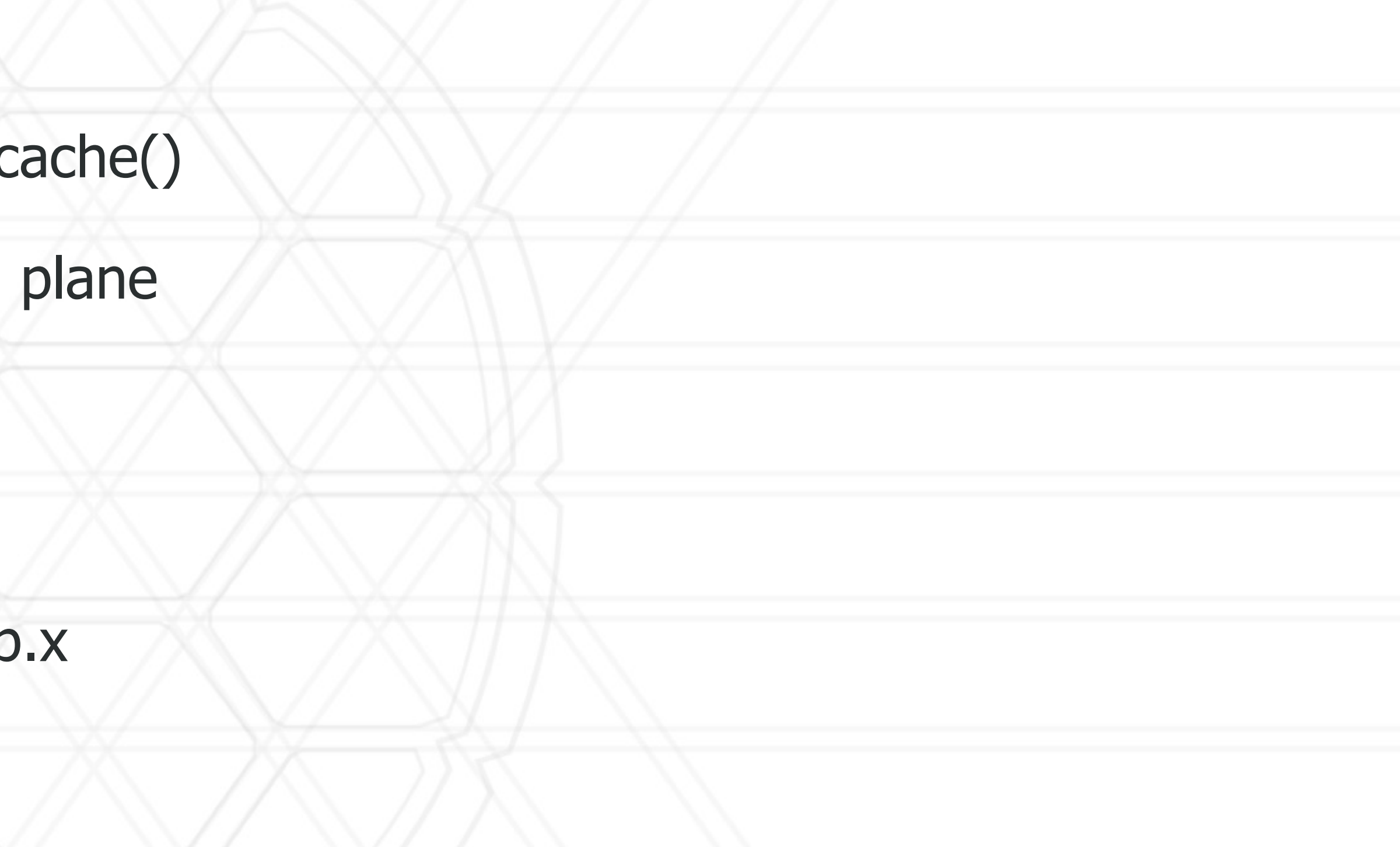

println("Final separating plane: " + w) https://spark.apache.org/docs/latest/quick-start.html

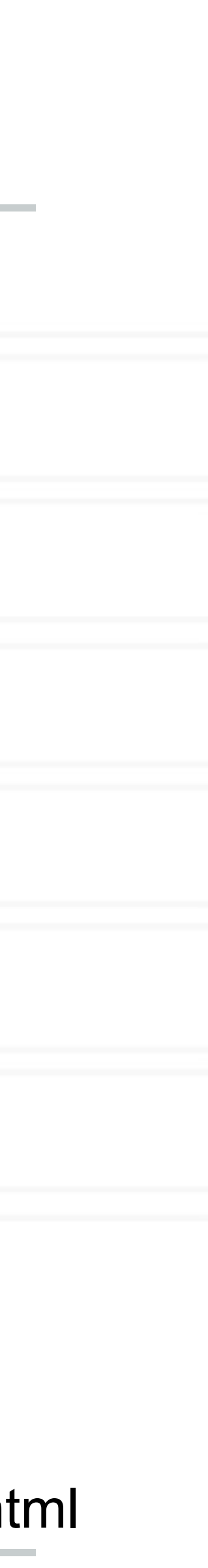

## **Spark Example #3 (Java)**

// Same thing in Java

class ComputeGradient extends Function<DataPoint, Vect private Vector w;

ComputeGradient(Vector w)  $\{$  this.w = w;  $\}$ public Vector call(DataPoint p) { return p.x.times(p.y  $*(1/(1 + \text{Math.exp}(w.dot(p.x))) - 1));$ }

JavaRDD<DataPoint> points = spark.textFile(...).map(new ParsePoint()).cache(); Vector  $w = Vector.random(D)$ ; // current separating plane

```
for (int i = 0; i < ITERATIONS; i++) {
 Vector gradient = points.map(new ComputeGradient(w)).reduce(new AddVectors());
 w = w.subtract(gradient);
}
```
System.out.println("Final separating plane: " + w); https://spark.apache.org/docs/latest/quick-start.html

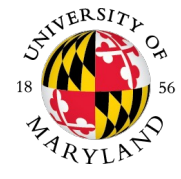

}

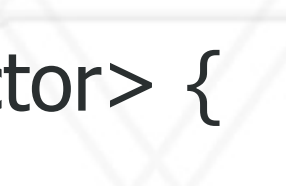

#### **Broadcast variables**

- Allow keeping a read-only variable cached on each machine in the cluster, instead of shipping with tasks
	- e.g., to give every node a copy of a large input dataset
	- Can use efficient broadcast algorithms to reduce communication costs
- Broadcast variable created and used like this:
	- $\gg$  broadcastVar = sc.broadcast( $[1, 2, 3]$ ) <pyspark.broadcast.Broadcast object at 0x102789f10>

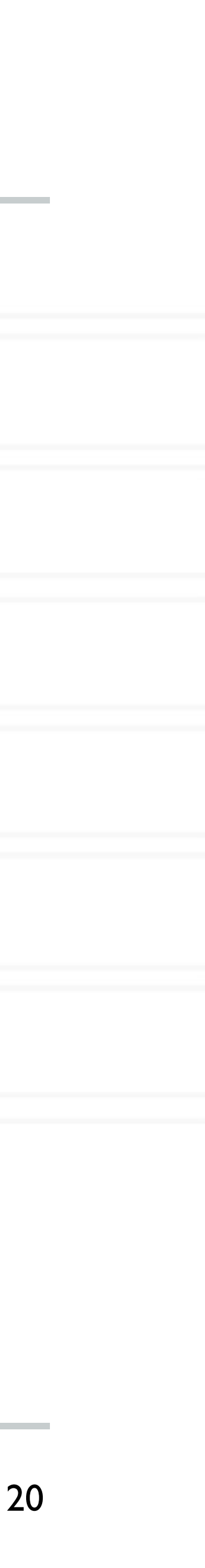

>>> broadcastVar.value [1, 2, 3]

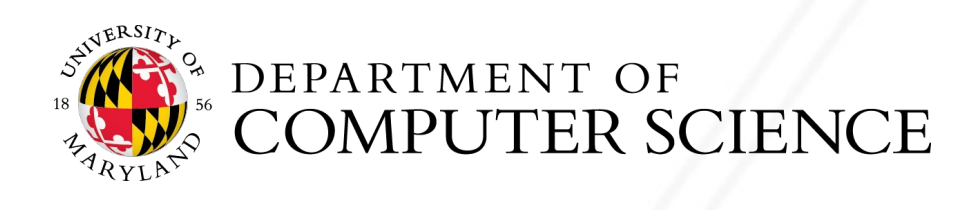

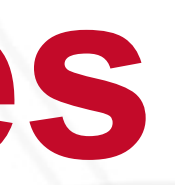

#### **Accumulators**

- Variables that are only "added" to through an associative and commutative operation
	- so can be efficiently supported in parallel
- Can be used to implement counters (as in MapReduce) or sums
- 
- Example of accumulator used to sum elements in an array:  $\gg$  accum = sc.accumulator(0) >>> accum Accumulator<id=0, value=0>

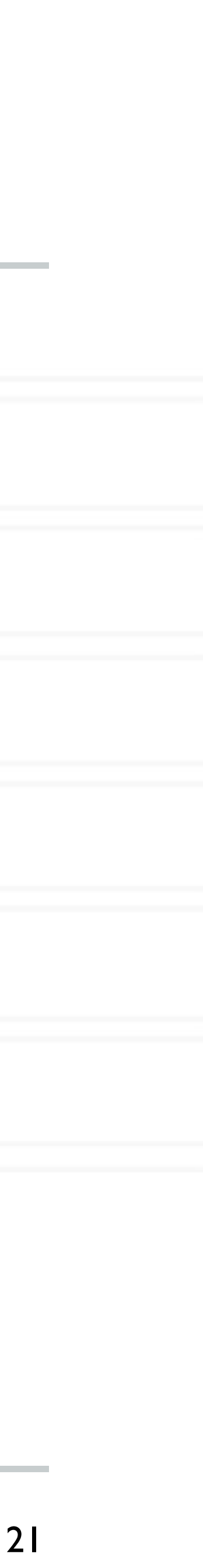

>>> sc.parallelize([1, 2, 3, 4]).foreach(lambda x: accum.add(x))

**...**  10/09/29 18:41:08 INFO SparkContext: Tasks finished in 0.317106 s

>>> accum.value 10

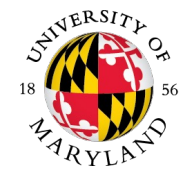

Spark natively supports accumulators of numeric types, and programmers can add support for new types

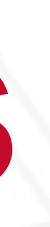

- Spark's mechanism for re-distributing data so that it is grouped differently across partitions
- Typically involves copying data across executors and machines, making shuffle a complex and costly operation
- Examples where it is needed include *reduceByKey, groupByKey, join, repartition*
- Expensive because requires disk I/O, network I/O and data serialization
	- Can use a lot of heap memory for in-memory data structures to organize records (before or after data transfers)
	- Can also generate a lot of intermediate files on disks, which are preserved until the corresponding RDDs are no longer used and are garbage collected
		- so the shuffle files don't need to be re-created if the lineage is re-computed (e.g., because of a node failure)

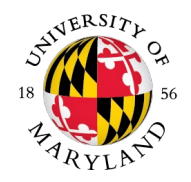

## **Shuffle Operations**

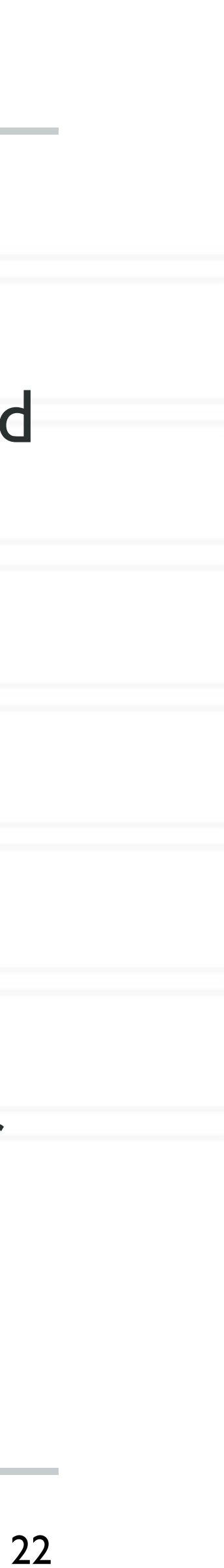

- Spark SQL for structured data processing
	- *Datasets* for distributed data collections, *DataFrames* for *Datasets* organized into named columns (tables!)
- Spark Structured Streaming stream processing of live datastreams
- MLlib machine learning library DataFrame-based API is now primary API (means no new features for RDDs)
- GraphX graph manipulation
	- and edge.
- SparkR (R on Spark) lightweight frontend to use Spark from R (distributed DataFrame operations on large datasets)

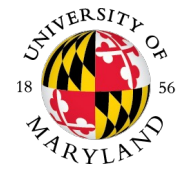

#### **Apache Spark: Libraries "on top" of core that come with it**

• extends Spark RDD with Graph abstraction: a directed multigraph with properties attached to each vertex

#### **Gray sort competition: Winner Spark-based (previously Hadoop)**

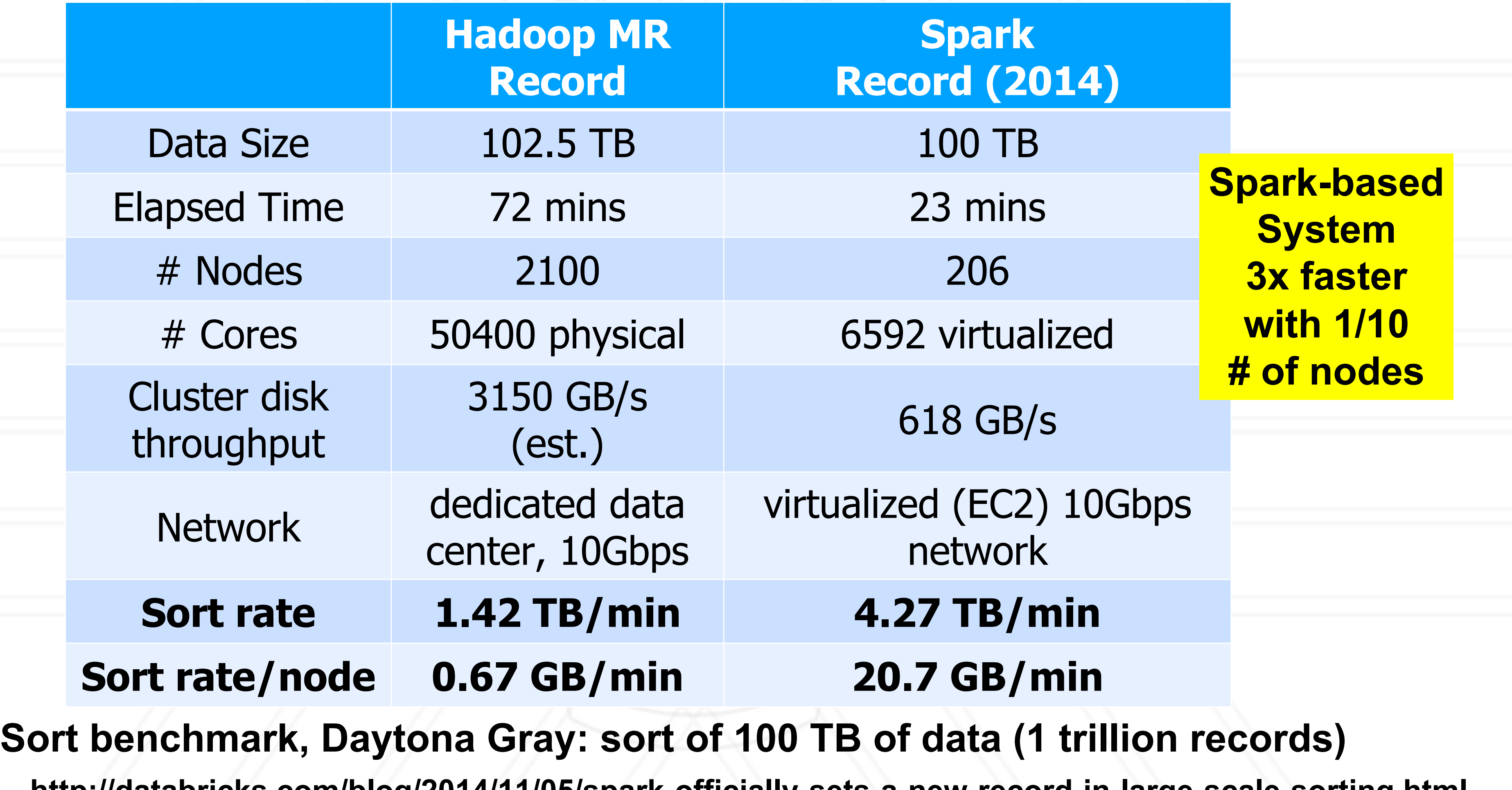

**http://databricks.com/blog/2014/11/05/spark-officially-sets-a-new-record-in-large-scale-sorting.html**

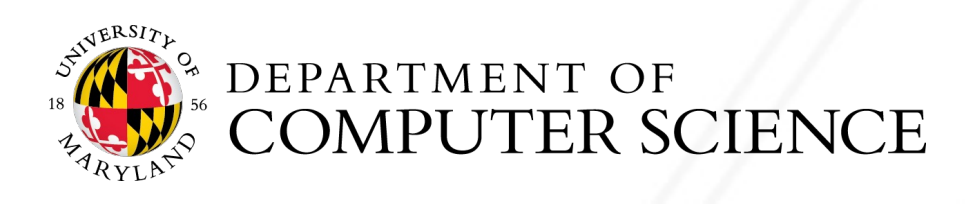

#### • Performance: Spark normally faster but with caveats

• Spark can process data map or reduce action

- Spark generally outperforms there are other resourd
- MapReduce easily runs works well with the 1-pass
- Ease of use: Spark is e
- Data processing: Spar

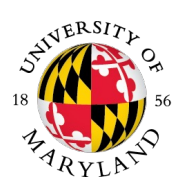

DEPARTMENT OF<br>COMPUTER SCIENCE

#### More Spark example

#### Spark (and Hadoop)

https://www.coursera.org

#### "Resilient Distributed Memory Cluster Com

· http://people.csail.mit.ed

#### • Other Spark papers I

• https://spark.apache.org

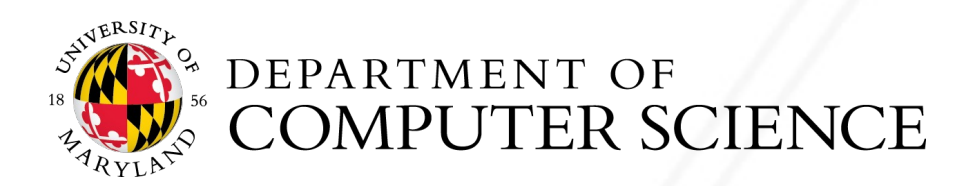

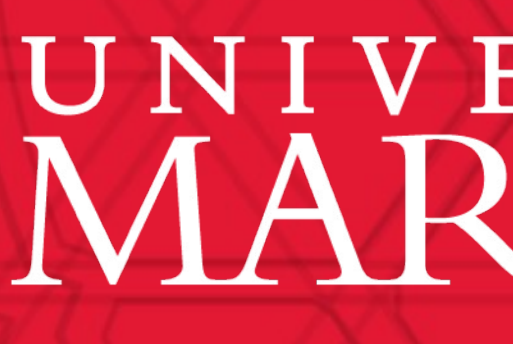

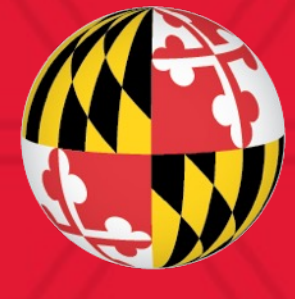

# UNIVERSITY OF MARYLAND